## アプリの使い方(トップページ~レポート内容入力ページ)

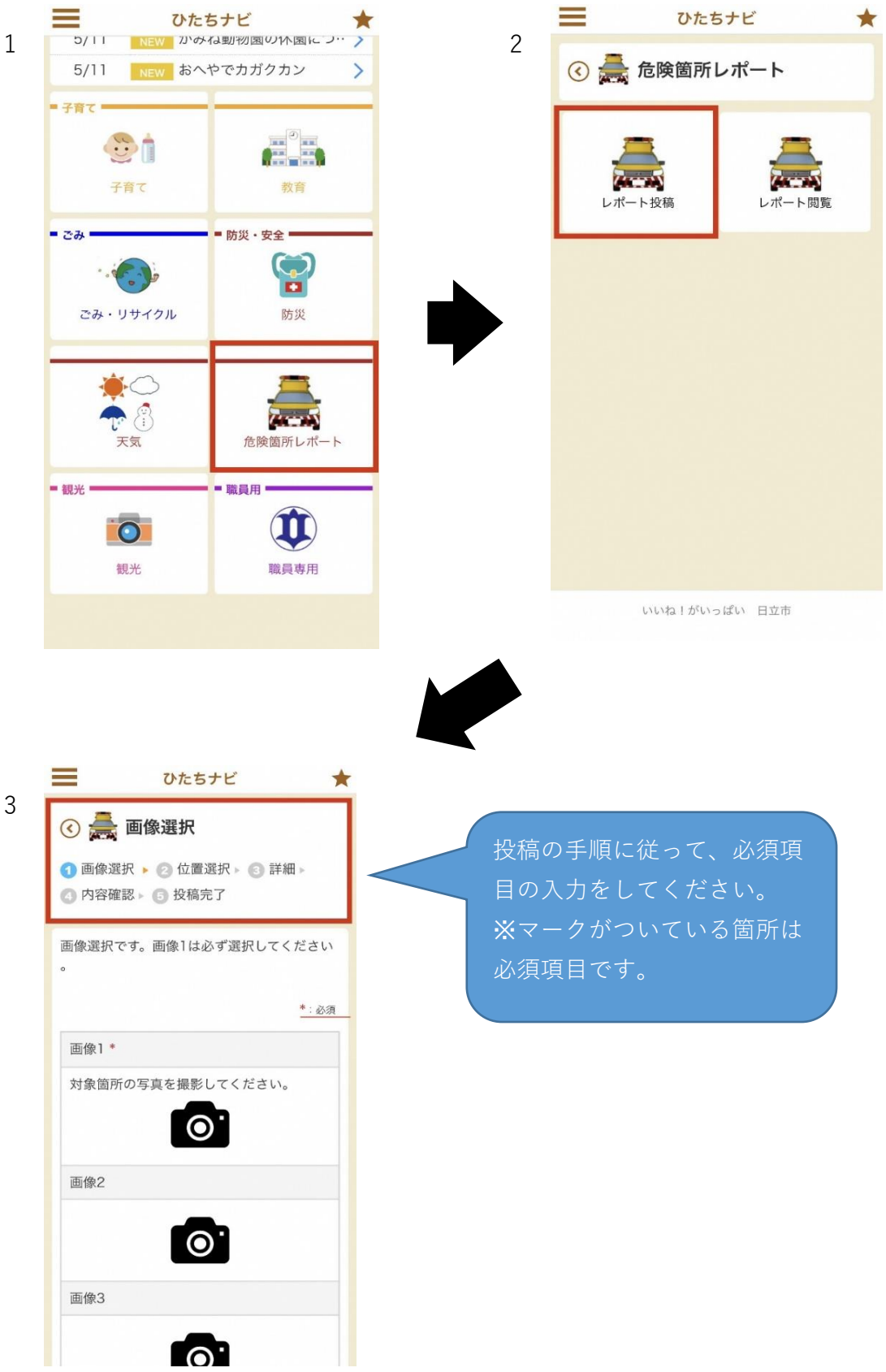